**HHHH** 0000<br>0000<br>000 ana<br>ana<br>ana , 들로 崙 E  $\begin{array}{c|c} \hline \rule{0pt}{2.2ex} & \rule{0pt}{2.2ex} \rule{0pt}{2.2ex} \\ \hline \rule{0pt}{2.2ex} & \rule{0pt}{2.2ex} \rule{0pt}{2.2ex} \\ \hline \rule{0pt}{2.2ex} & \rule{0pt}{2.2ex} \rule{0pt}{2.2ex} \\ \hline \rule{0pt}{2.2ex} & \rule{0pt}{2.2ex} \rule{0pt}{2.2ex} \\ \hline \rule{0pt}{2.2ex} & \rule{0pt}{2.2ex} \rule{0pt}{2.2ex} \\ \hline \rule{0pt}{2.2ex} & \rule{0pt}{$  $\begin{array}{c|c} \hline \begin{array}{ccc} 0 & 0 & 0 \end{array} \end{array}$ 凰 昌 e a a a<br>a a a a<br>a ma EE E EF  $\frac{\triangleq \triangle}{\triangleq n}$ **Est** EF e a a a<br>a a a a<br>a ma **田 H** 屬 **Orange CoC HMIS Users Meeting** December 2019

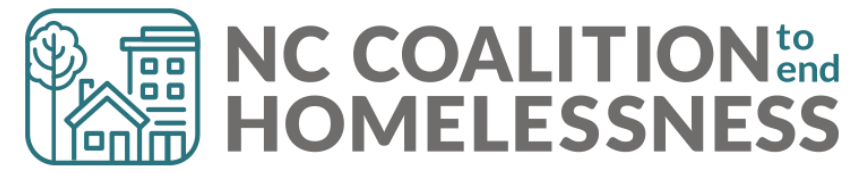

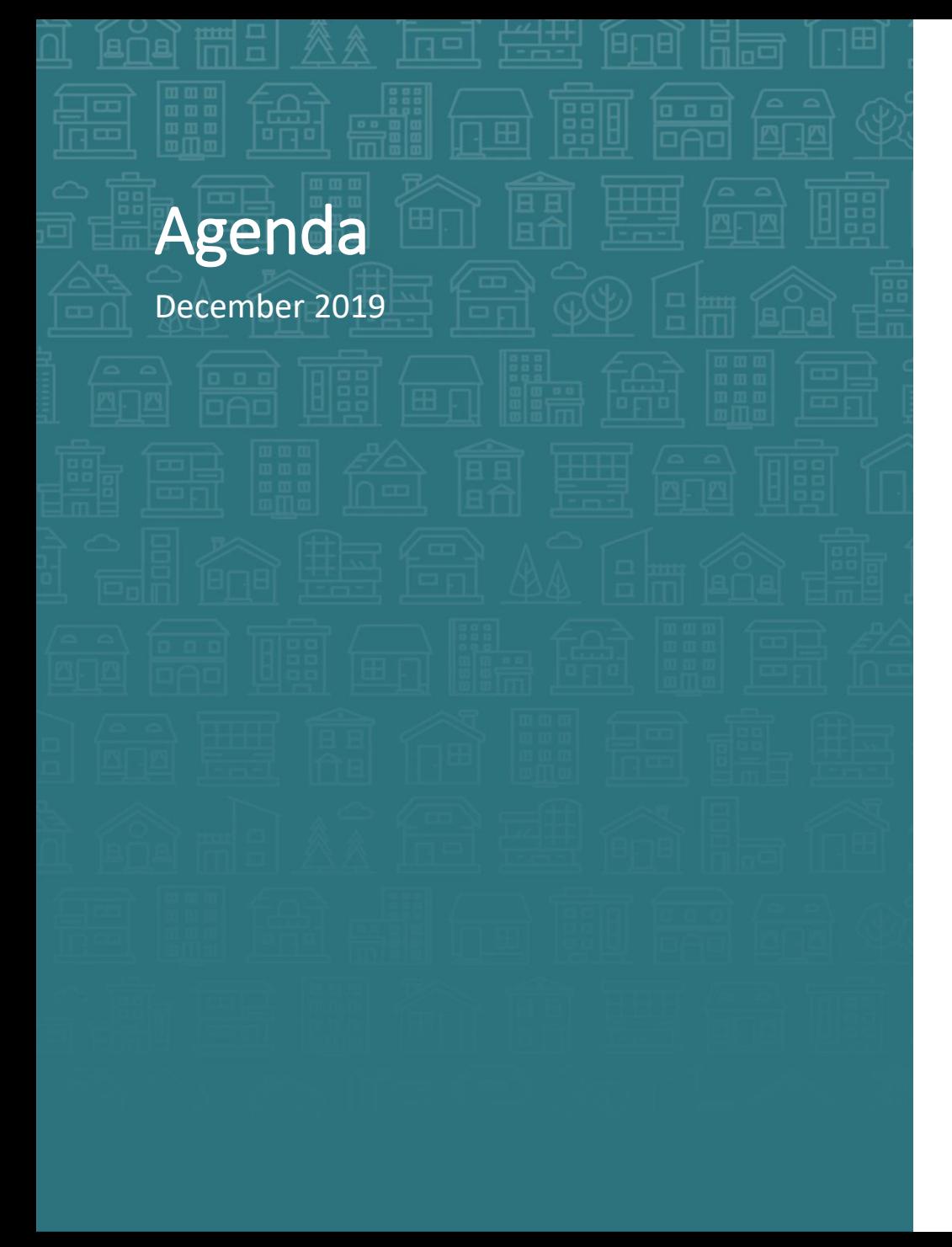

**How can we help?** Data Quality for SPMs

#### **What's Next**

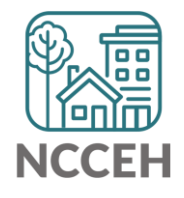

# Welcome

#### **Reminders**

Your line is muted. We will unmute the line during Q&A pauses.

The chat box is available

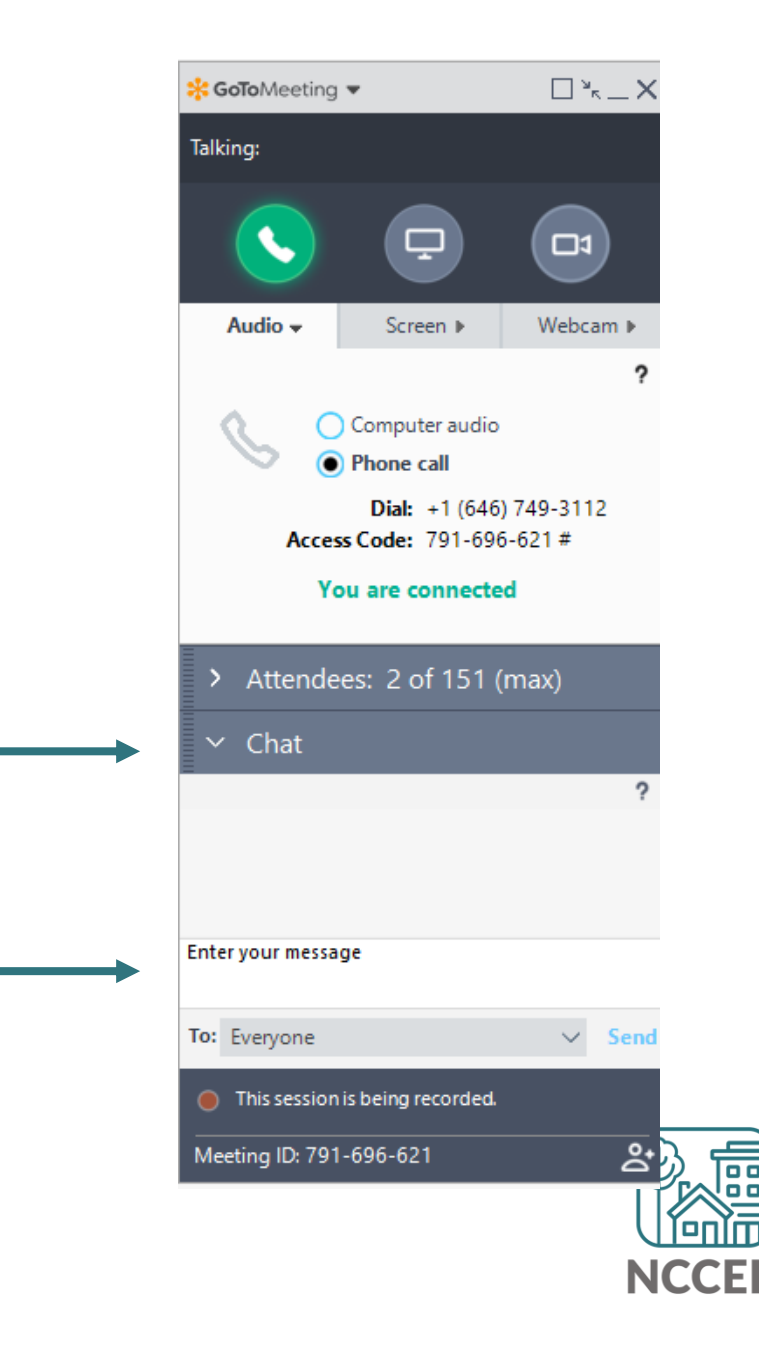

# Make sure you're counted!

Enter your name(s) so we know you are here

Click Attendees **1**

- Click on (me) **2**
- Click Edit your Name and Email… **3**

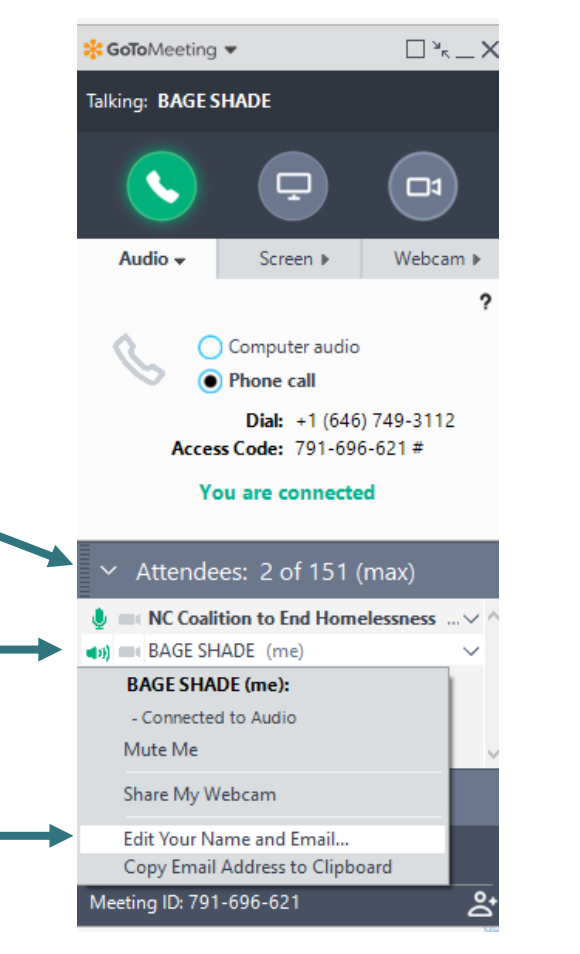

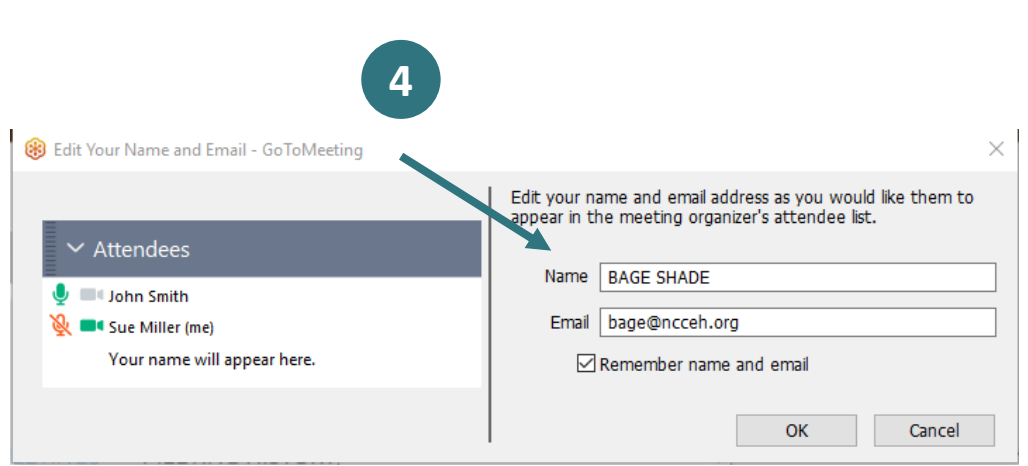

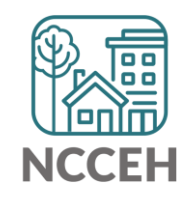

**How can we help?**

# Data Element to watch

- Relationship to Head of Household
	- ➢Under 10% flagging, but this is one of the most important and least difficult elements to collect
- Homeless History
	- ➢Over 10% of adults flagging, important to Chronic Homeless documentation and SPMs
	- ➢Cold Weather beds have much improved rates for this year!
- Income Sources (at Start and Annual Assessment)
	- ➢Under 10% at Start, errors will multiply
	- ➢Way over 10%, complicated issue!
- Annual Assessments

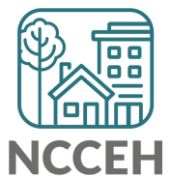

➢Way over 10%

# Relationship to head of household

#### **Why does relationship to head of household have to be entered?**

- It helps track individuals and groups seeking services
- It determines what other info is required
- It is required

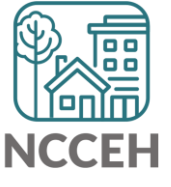

# Relationship to head of household

**How to correct?** (real question)

- Check EDA mode change if needed
- Check Back Date mode change if needed
- Open Intake Assessment
- Overwrite inaccurate answer

…But wait there's more

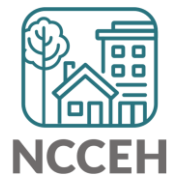

# Relationship to head of household

**How to correct?** (real question)

- Check EDA mode change if needed
- Check Back Date mode change if needed
- Open Intake Assessment
- Overwrite inaccurate answer
- Remove wrong answer

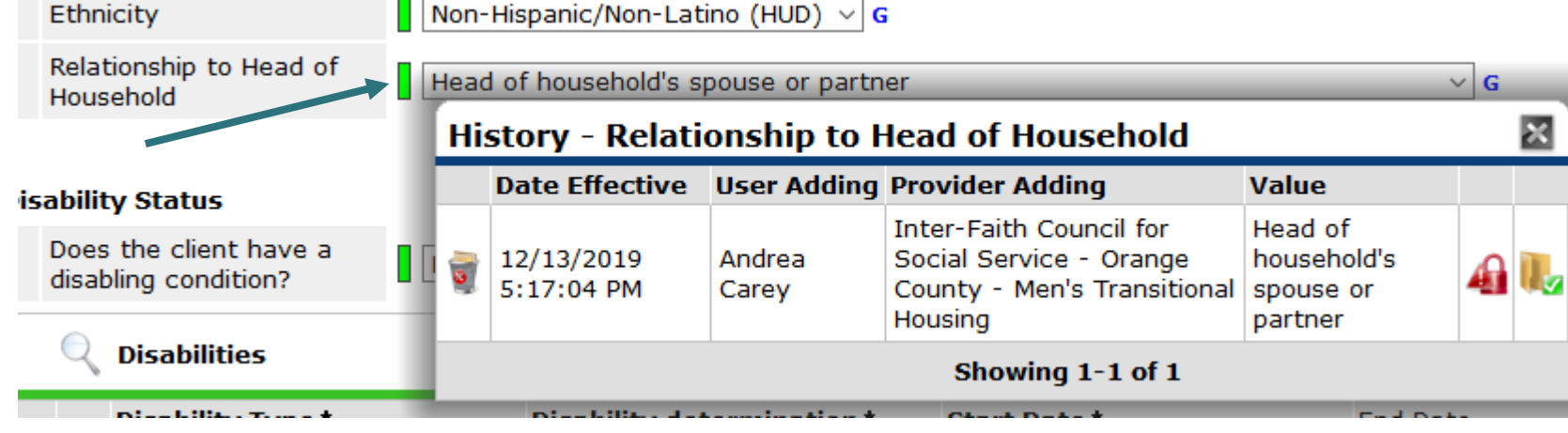

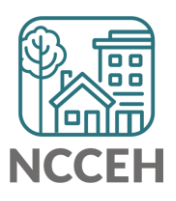

# Removing Inaccurate Responses

#### **Risks**

- There's no undo button!
- You can delete any data enter by your EDA groups, even other case manager's data entry

#### **Benefits**

- You *can* clean up mistakes
- Accurate data can reign!

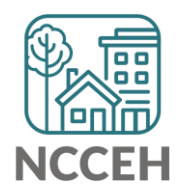

# Homeless History

#### **Why does Homeless History need to be entered?**

- It helps track service needs and system gaps
- It helps establish eligibility
- It is required

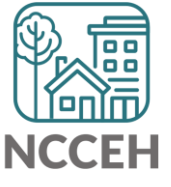

# Homeless History

#### **How to correct**

- Check EDA mode change if needed
- Check Back Date mode change if needed
- Open Intake Assessment
- Overwrite inaccurate answer
- Contact NCCEH so we can delete the wrong answer

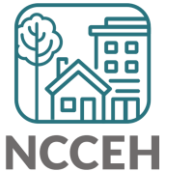

## Income and sources

#### **Why is income important?**

- It is really helpful to get more stable housing
- It demonstrates low barrier access (when some folks start with 0 income
- It is required

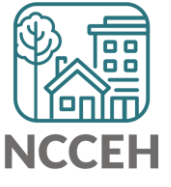

## Income and sources

#### **How to correct?**

- Check EDA mode change if needed
- Check Back Date mode change if needed
- Open Intake Assessment
- Then it gets complicated!
	- A. Overwrite inaccurate data (like the \$ Amount)
	- B. End-date old/inaccurate source and add a new source
	- C. Delete source and add accurate data

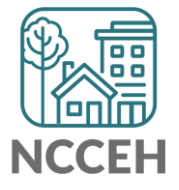

# Annual Assessments

#### **Why are Annual Assessments needed?**

- It helps track services over long periods of time
- It helps track changes in client's situation over long periods of time
- It's required

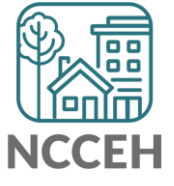

# Annual Assessment is based on HoH Start Date

Conducted no more than 30 days before or 30 days after the anniversary of the **Head of Household's Project Start Date**.

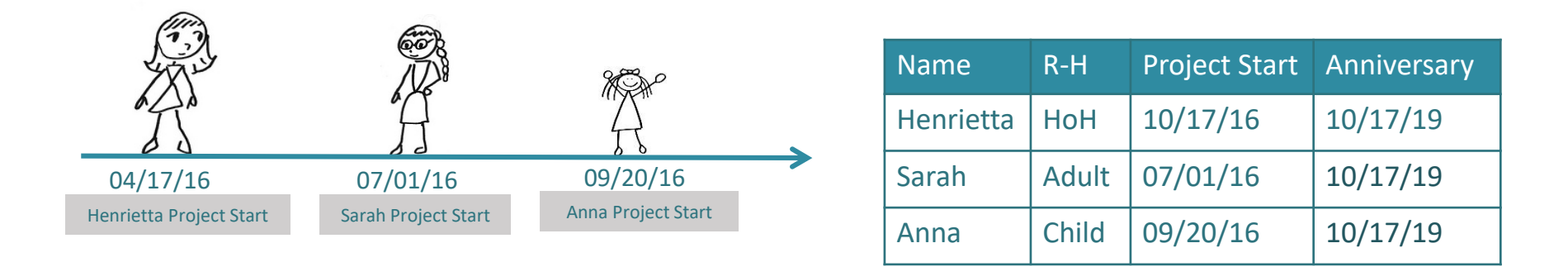

Annual assessments are based **solely** on the head of household's anniversary date.

The annual assessment must include updating both the head of household's record and any other family member's at the same time

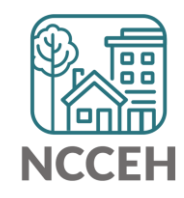

## When to complete an Annual Assessment

#### When to record the Annual Assessment?

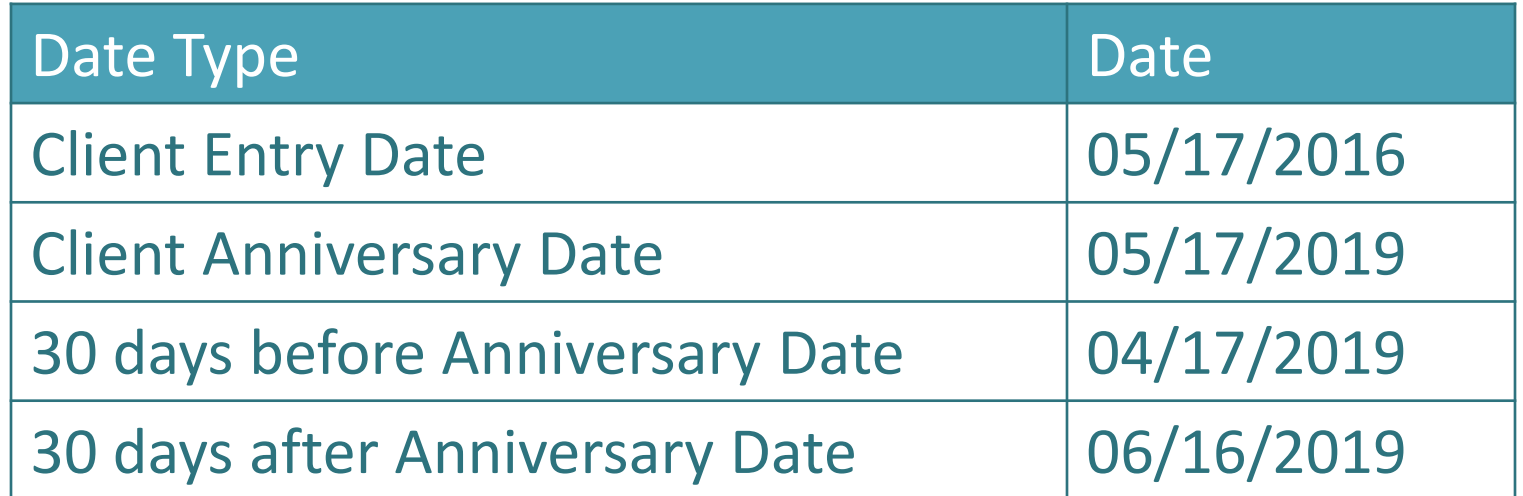

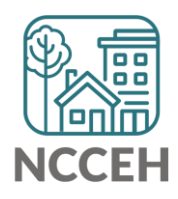

# SPM Submission Process

- Iterative process back and forth corrections and re-running reports
- Two week focus on one set of corrections
	- ❑ Client Location and NC County of Service
	- ❑ Relationship to Head of Household, Child Alone
	- ❑ Move-In Dates and Destination
	- ❑ Entry/Exit Date validation and Level 4 Entries
	- ❑ Annual Assessments
- Data could cover 10/1/2015 9/30/2019

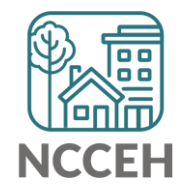

盒私鱼些金属土 **When the fight of the fight of the fight of the fight of the fight of the fight of the fight of the fight of the fight of the fight of the fight of the fight of the fight of the fight of the fight of the fight of the figh** 

# What's Next Calendar

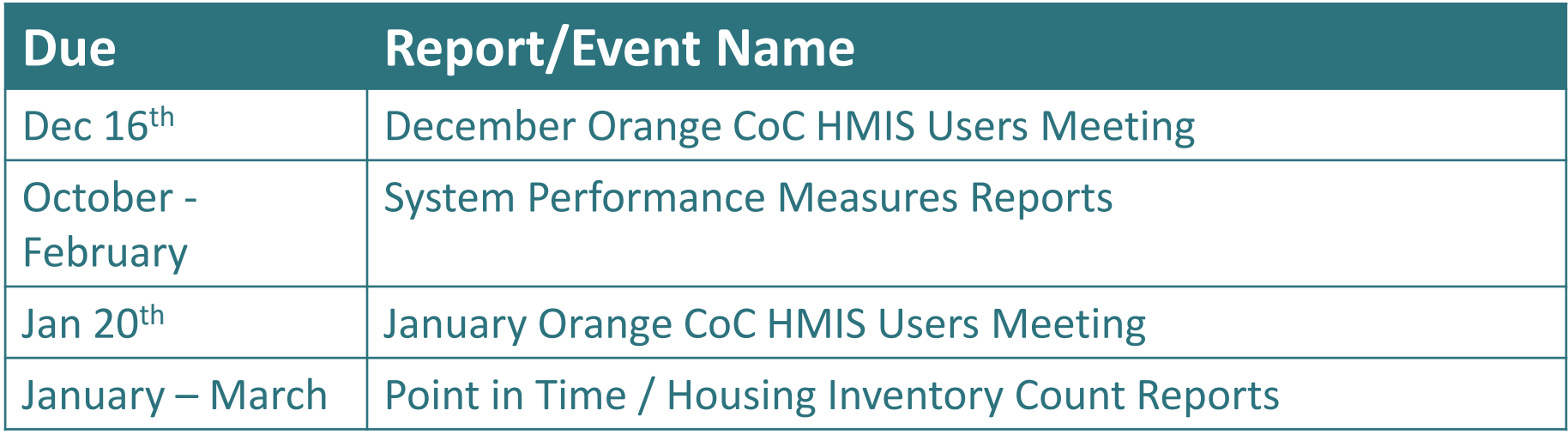

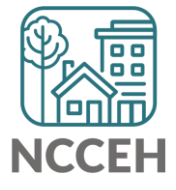

#### @NCHomelessness Contact NCCEH

hello@ncceh.org 919.755.4393

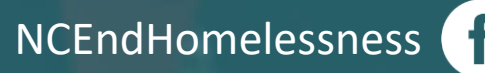

nc\_end\_homelessness<sup>®</sup>

# Contact NCCEH Data Center Help Desk

hmis@ncceh.org 919.410.6997

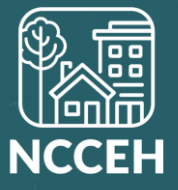

#### anaa<br>Baaa<br>Baaa 0000<br>0000<br>000 픎 , 陯 BBB ana<br>DAD  $\begin{array}{|c|} \hline \circ & \circ \\ \hline \boxtimes \Box \boxtimes \end{array}$ 陯 EBE ana<br>DAD E BE  $\overline{H}$  $\overline{\boxplus}$ illa IHá e e e<br>E e e 1888<br>1888<br>1888 anaa<br>aaaa<br>aaaa  $\begin{array}{|c|} \hline \circ & \circ \\ \hline \circ & \circ \\ \hline \end{array}$ **HET** 国  $\begin{array}{|c|} \hline \circ & \circ \\ \hline \circ & \circ \\ \hline \end{array}$ 圖 鷗 <u>and</u> EF **Est** 佃口 田[ 묘槽 日間 m Update and annual Assessment

PART II: SUB-ASSESSMENTS

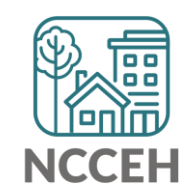

## HMIS Data Collection Stages

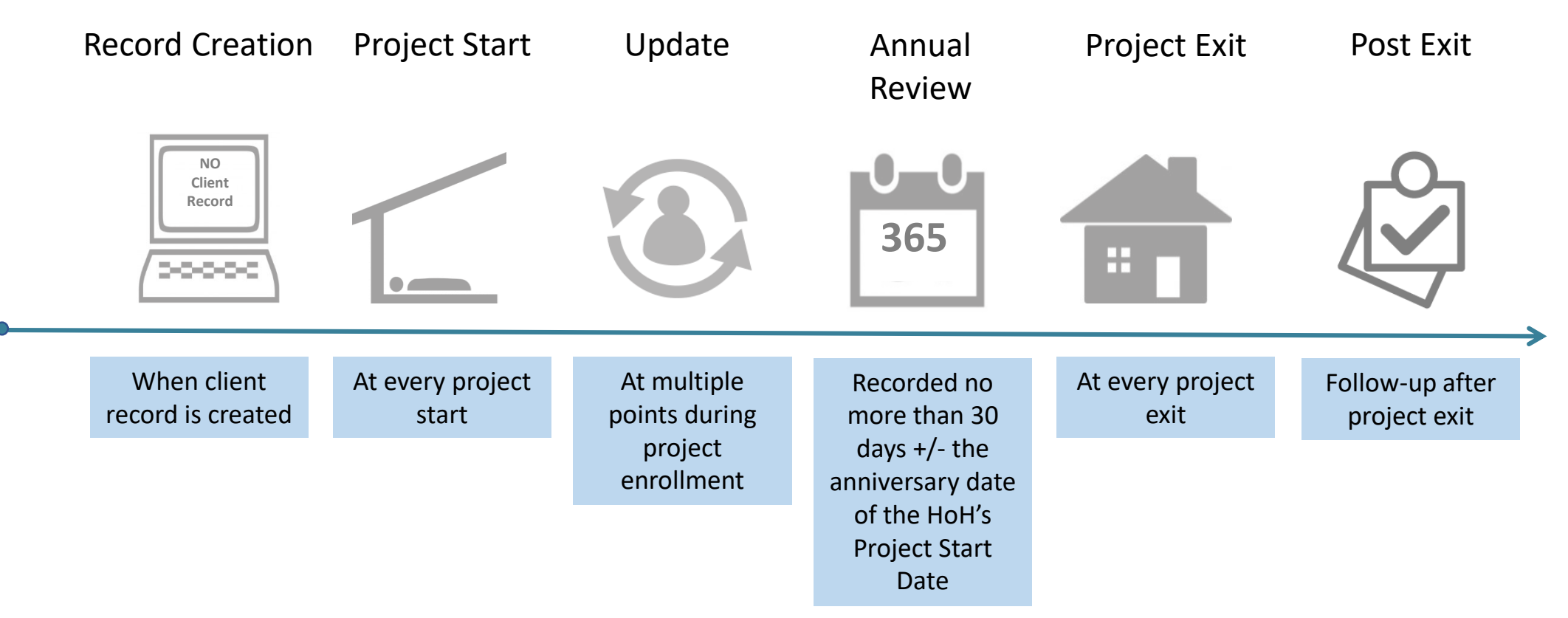

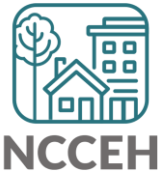

\*All Permanent Housing projects must record Move-in dates as an Interim Review – Update

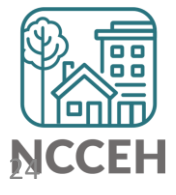

#### How to Change Sub-assessments Reference Table

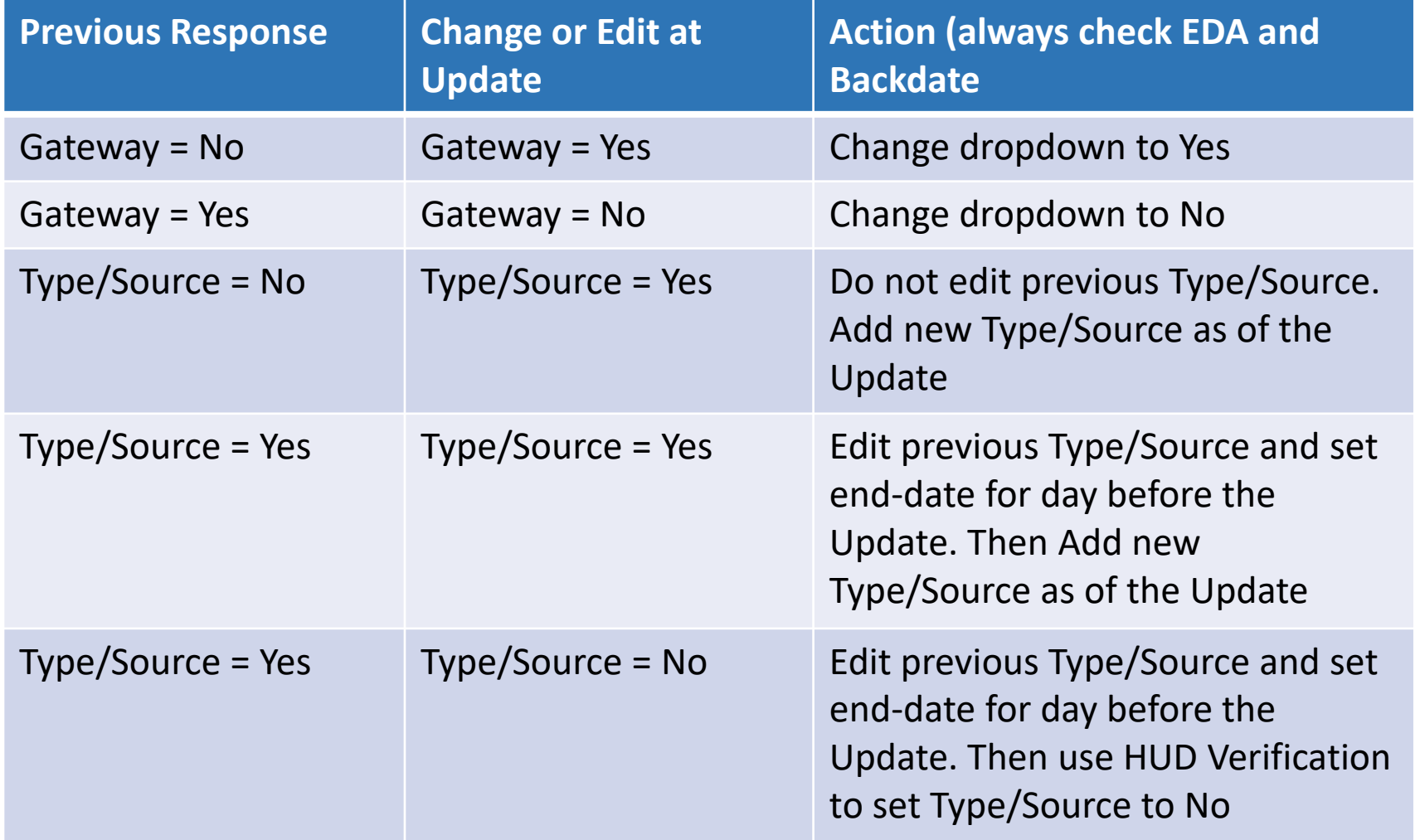

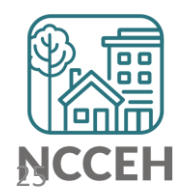

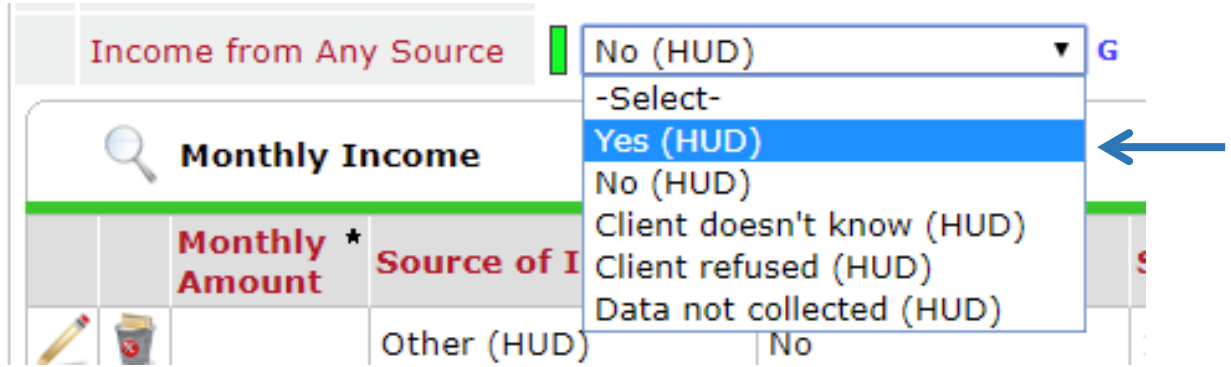

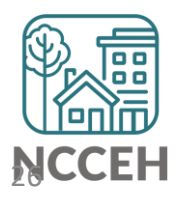

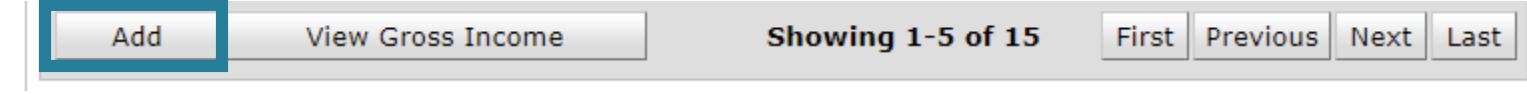

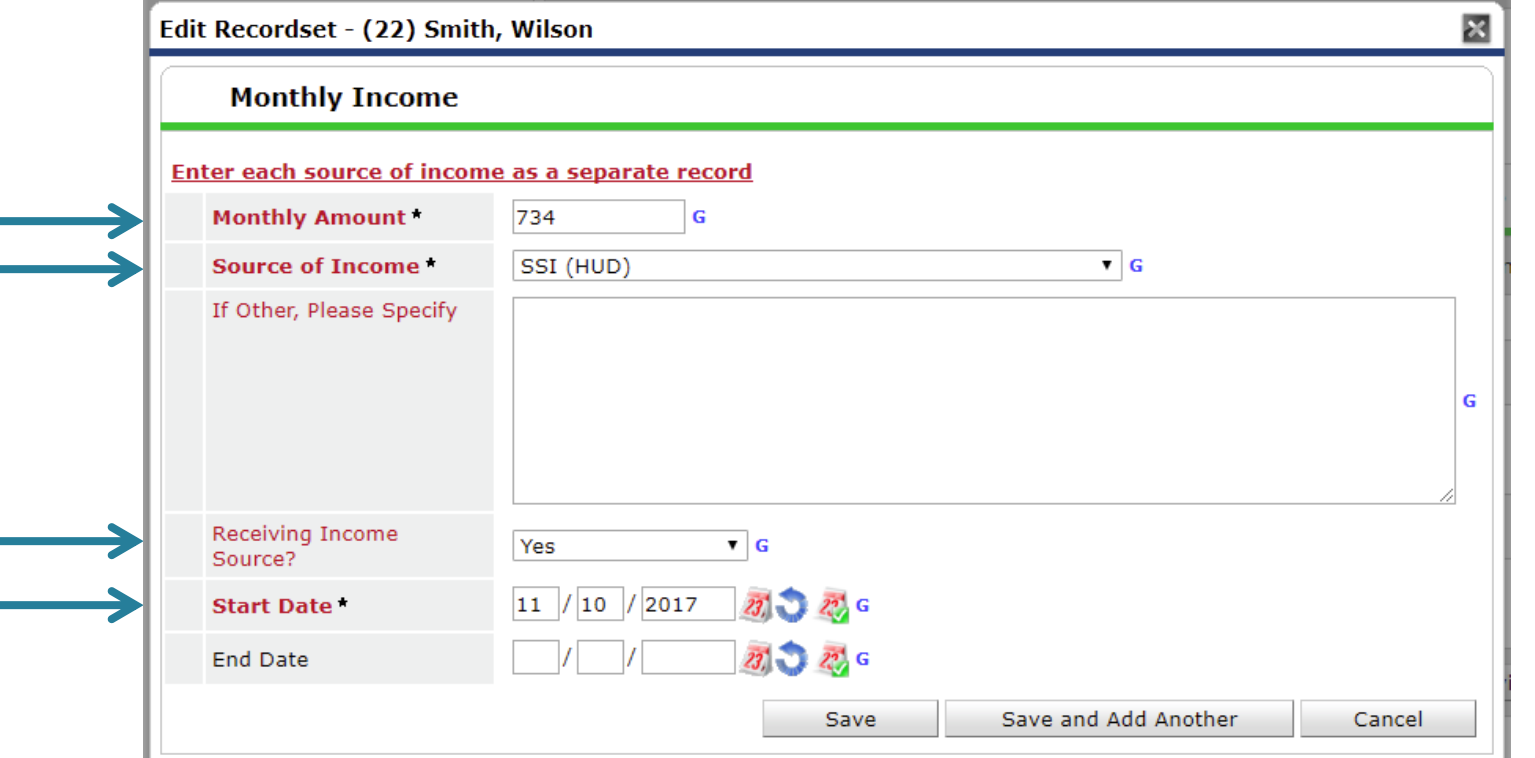

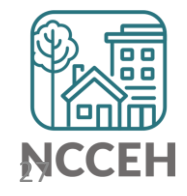

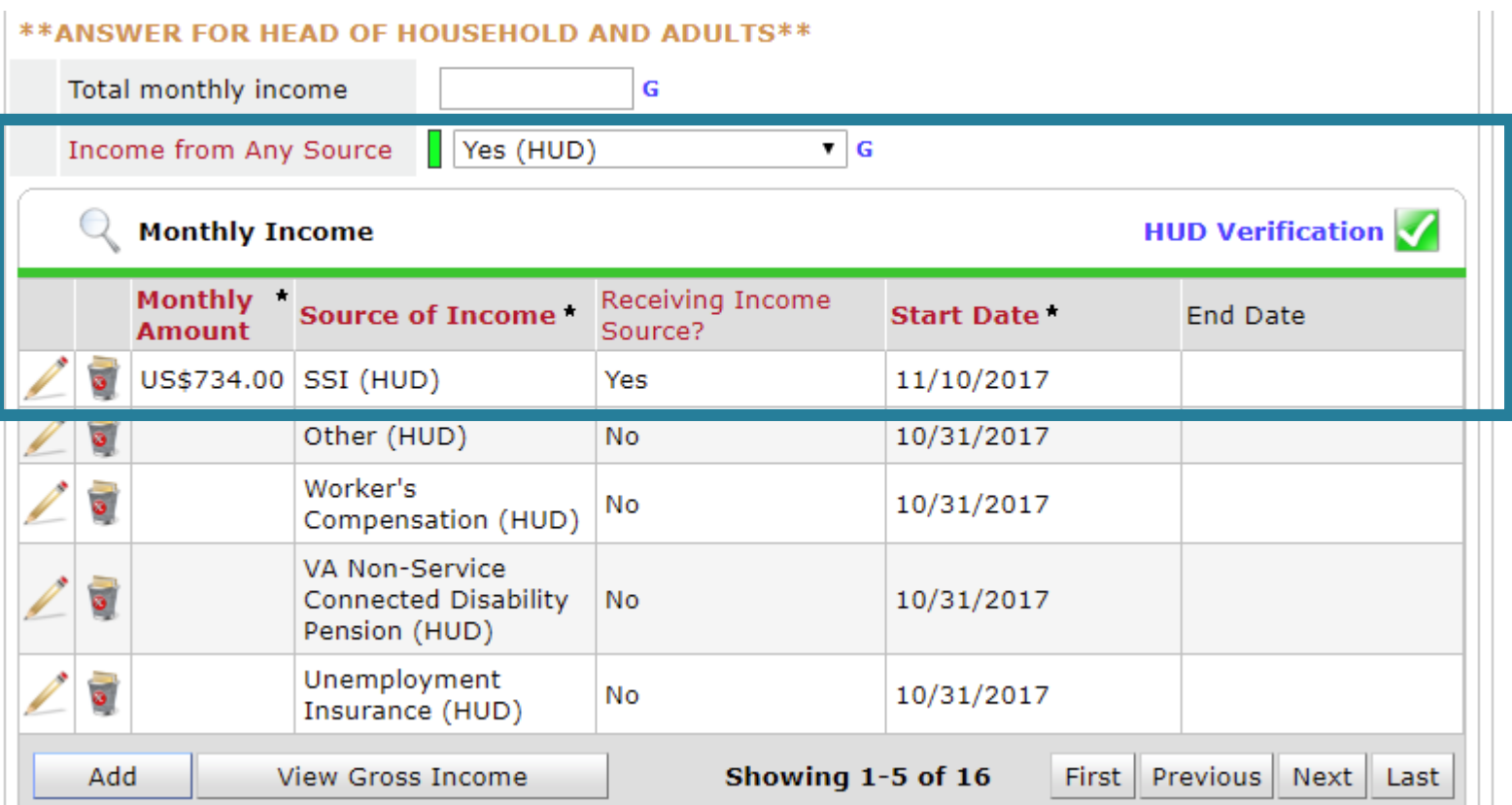

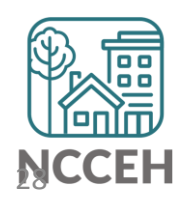

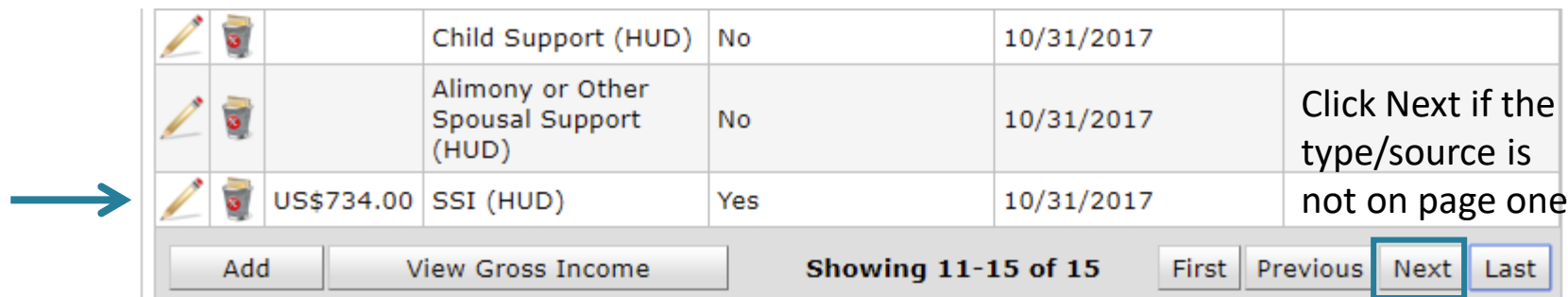

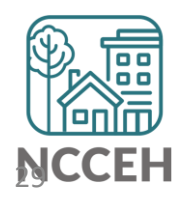

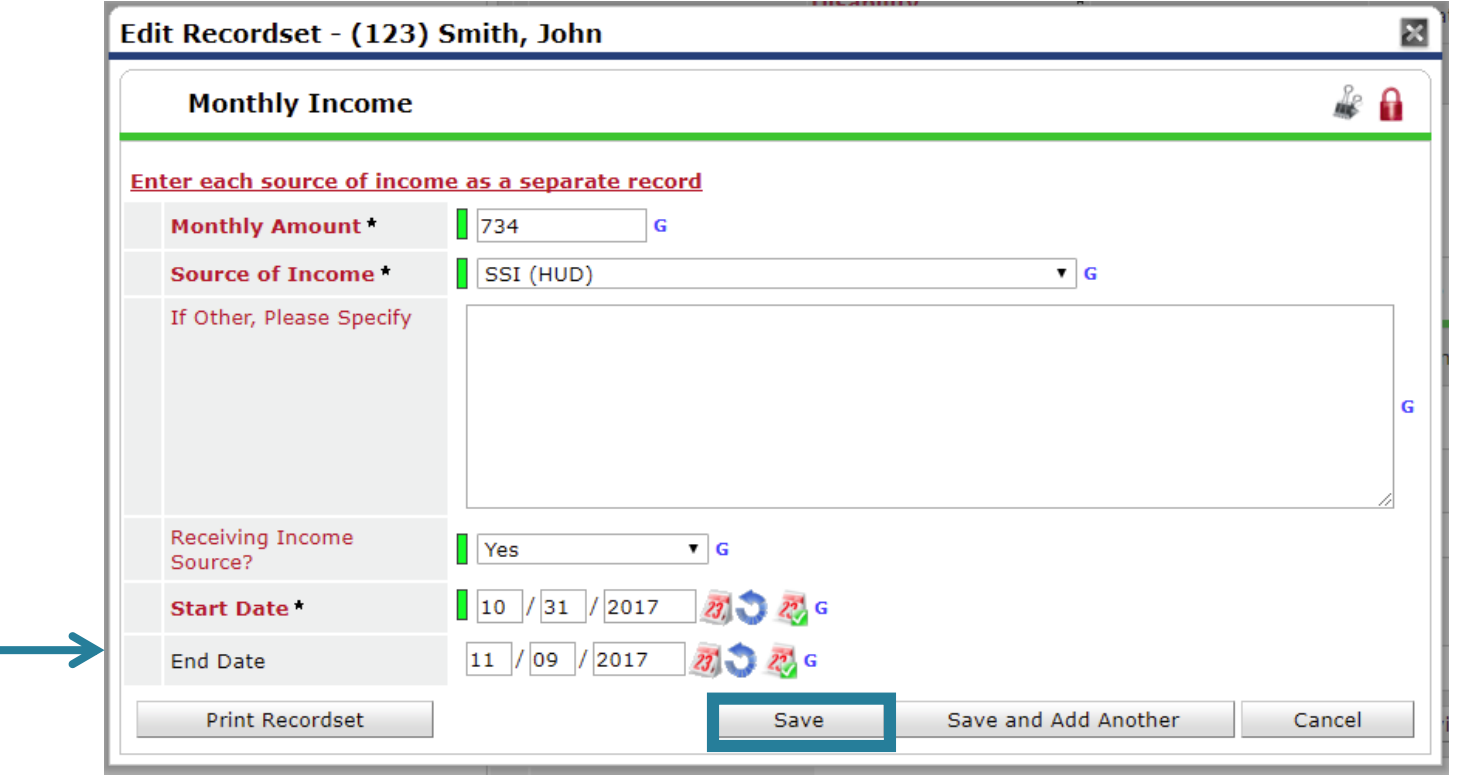

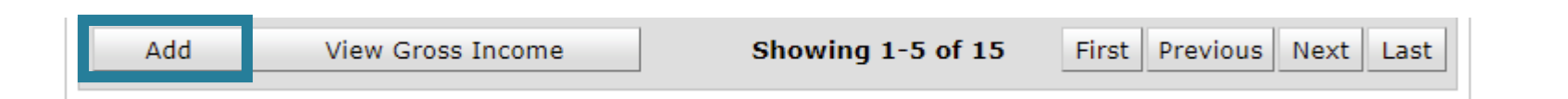

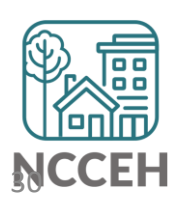

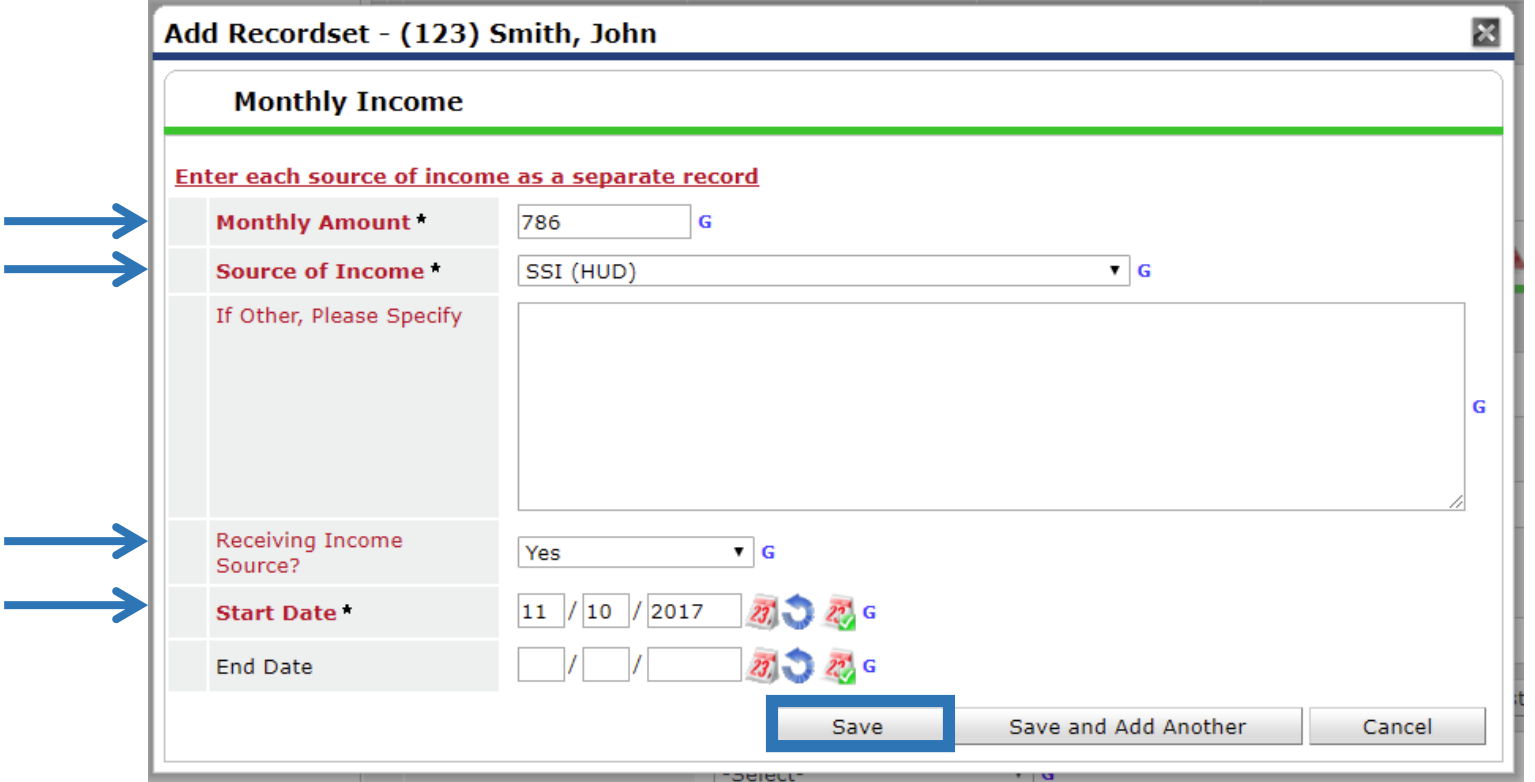

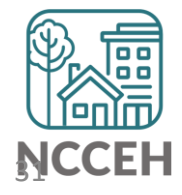

#### \*\* ANSWER FOR HEAD OF HOUSEHOLD AND ADULTS\*\*

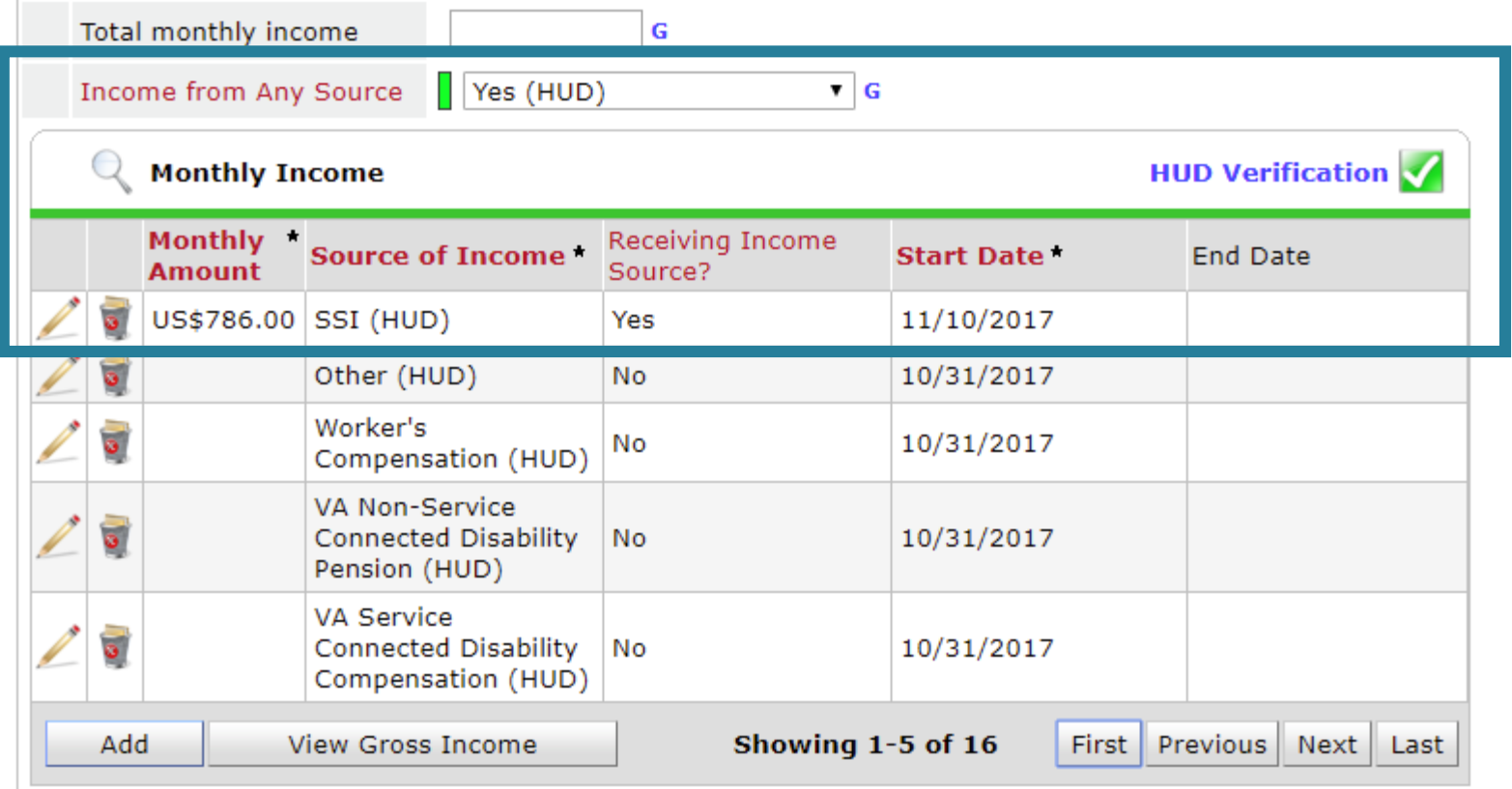

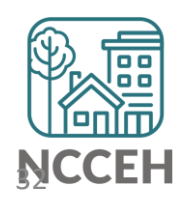

# Incomplete or Conflicting Sub-assessments

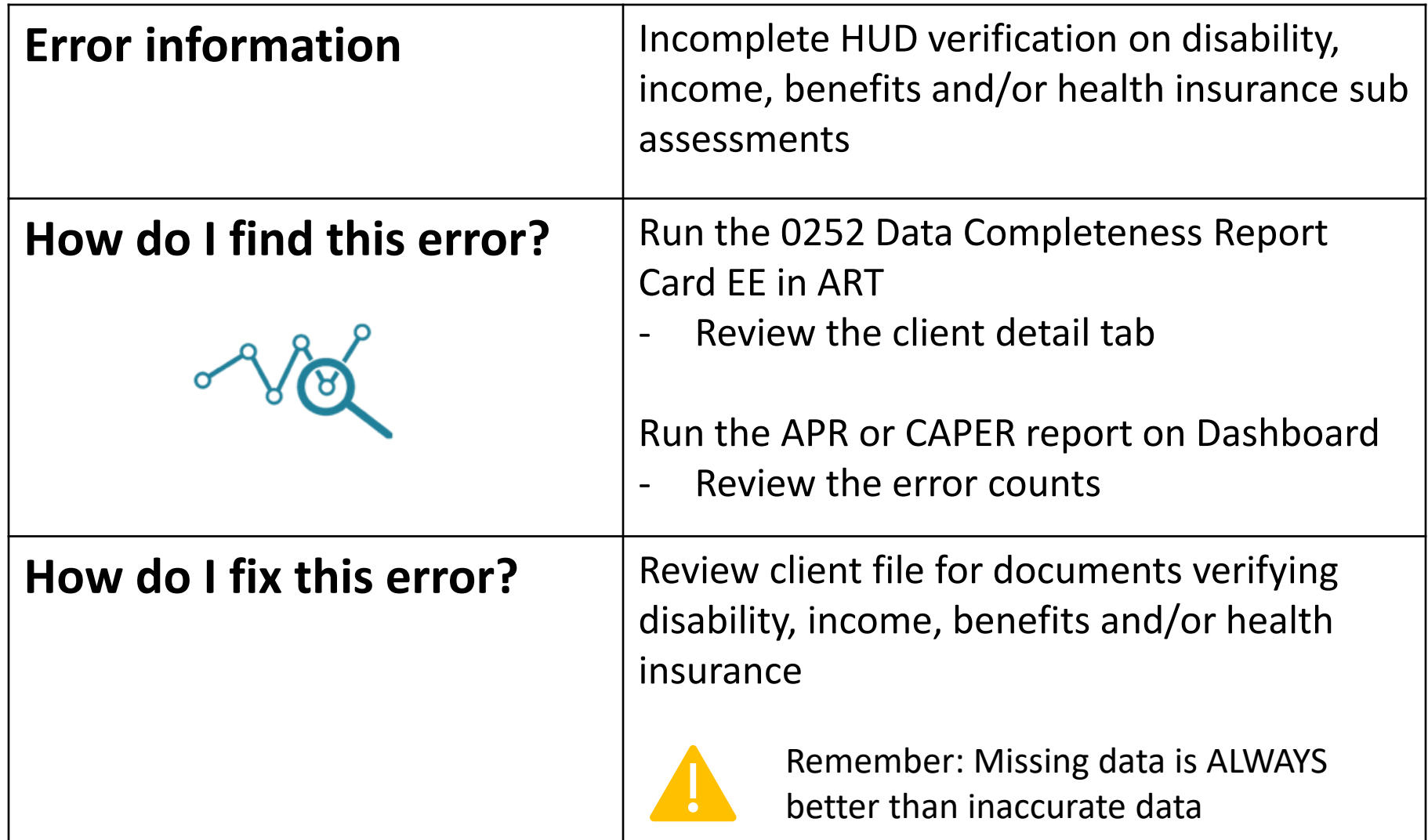

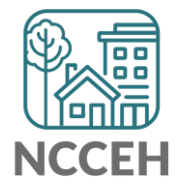